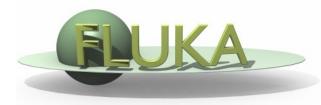

# Exercise 11: Cutoffs

FLUKA Beginner's Course

## Exercise 11: Cutoffs

#### Aim of the exercise:

- 1- See the effect of different thresholds (easier with thin layers)
- 2- Discover DPA-SCO and NIEL-DEP
- 3- Improve plotting skills
- 4- Reminder on backscattering

## Exercise 11: Cutoffs - I

□ Start from the solution of ex5 (copy both inp and flair files):

mkdir ex11 ; cp ex5/ex5.\* ex11/. ; cd ex11

### **Instructions: changes to beam and geometry**

- 10 MeV electron beam (hint: use #define PROTON)
- Beam size: circular with 2 mm radius
- □ Change the 3 targets 5mm radius and 50 microns thickness
- Change surrounding CO2 into VACUUM
- Swap material for TARGS2 and TARGS3
- $\Box$  (i.e.: target is made of  $H_2O Pb Al$ )

### **Instructions: general settings**

- Reminder: thin layers require high tracking precision therefore DEFAULT PRECISIO is needed (is already there)
- Turn on single scattering at boundaries (find out how)

## Exercise 11: Cutoffs - I

#### **Instructions: set thresholds**

- Define 3 preprocessor variables: HI-THR, LOW-THR, VLOW-THR
- Use EMFCUT and DELTARAY cards to set both production and transport thresholds in <u>all materials</u>

```
#if HI-THR

photons: 5 keV , electrons: 1 MeV kinetic energy

#elif LOW-THR

photons: 5 keV , electrons: 100 keV kinetic energy

#elif VLOW-THR

photons: 5 keV , electrons: 10 keV kinetic energy

#endif
```

Reminder: stopping powers and ranges for electrons, protons, and Helium ions are available on the NIST webpage: www.nist.gov/pml/data/star/index.cfm

## Exercise 11: Cutoffs - I

### **Instructions: scoring**

■ 1 USRBIN scoring DOSE over the target

(1um bins in z, 5um bins in R, unformatted unit 55)

1 USRBDX scoring backscattered electrons & positrons fluence

(i.e. from TARGS1 to INAIR)

1 linear bin in angle, 100 linear bins in energy, unformatted unit 56

### **Instructions: running**

- □ For each threshold setting run 5 cycles x 100000 primaries
- Remember not to overwrite results

#### Plot the results

- □ Plot the three backscattered electron cases on the same plot
- Dose: 1D-proj in z (fix y-scale: gnuplot option set yscale[xx:yy])

## Exercise 11: Cutoffs - II

### **Instructions: again proton beam**

- □ 4 MeV proton beam (use #define PROTON)
- □ For HI-THR, LOW-THR, and VLOW-THR set proton threshold at 10 MeV, 100 keV, and 1 kev respectively
- Add MAT-PROP card specifying a DPA-ENERgy threshold of 25 eV for lead and 27 eV for aluminum (only for the VLOW-THR case)
- Add R-Φ-Z USRBIN to score Displacement Per Atom and Non Ionizing Energy Loss deposition over aluminum and lead (50 bins in R, 1 bin in Φ, 100 bins in Z)
   Unformatted unit 57

## Exercise 11: Cutoffs - II

### **Questions**

- Why not scoring on water?
- Evaluate the average number of DPA for a 100 day long beam time and 1 uA proton
- □ For HI-THR and LOW-THR case, plot the dose and see the difference Can you explain the effect of the different thresholds?

# Exercise 11: Cutoffs – solution

# Exercise 11: Cutoffs – I solution

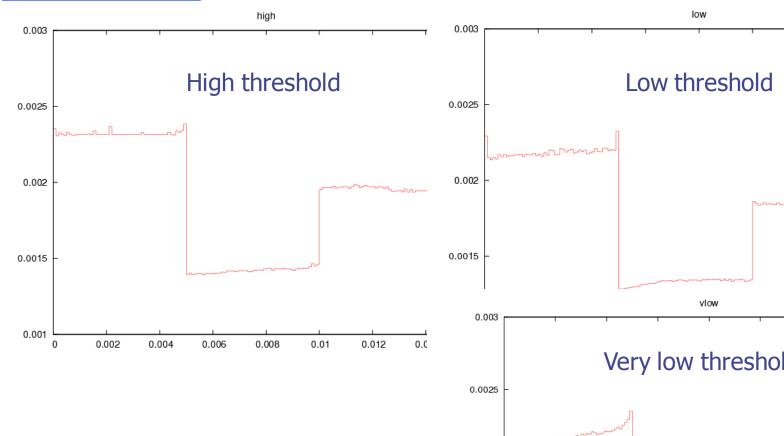

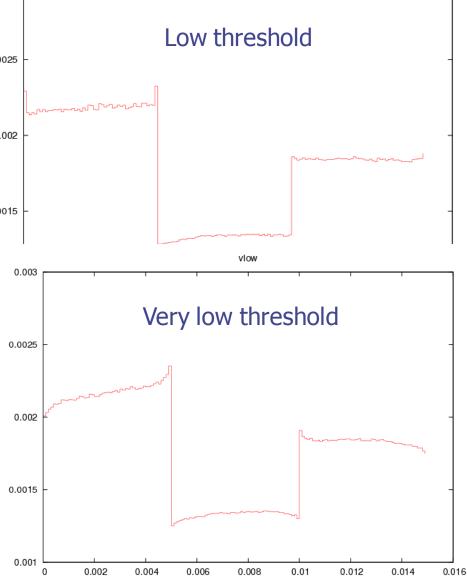

# Exercise 11: Cutoffs – I solution

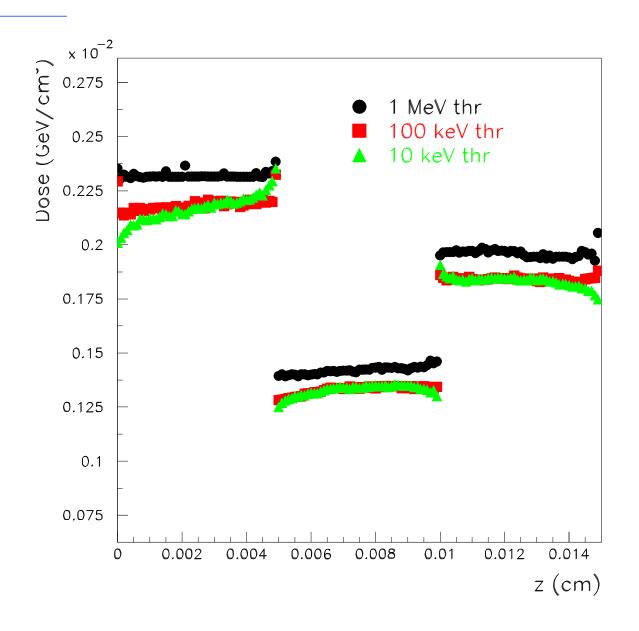

# Exercise 11: Cutoffs – I solution

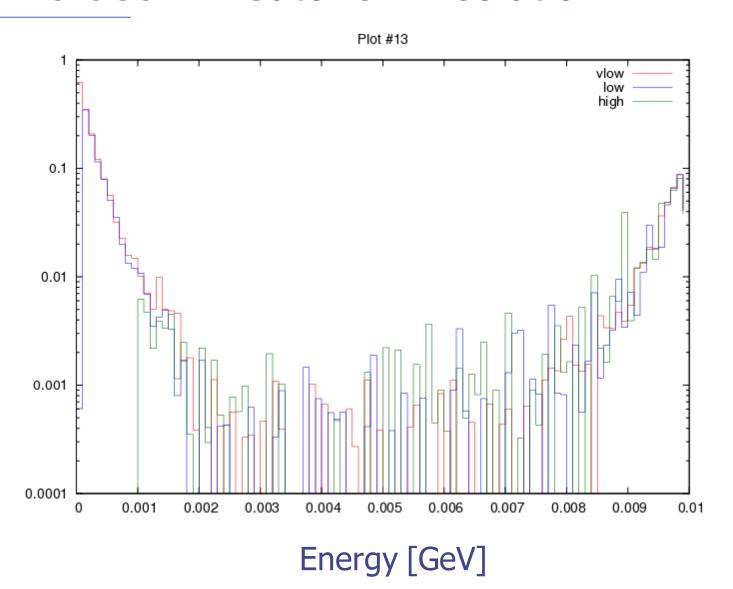

# Exercise 11: Cutoffs – II solution

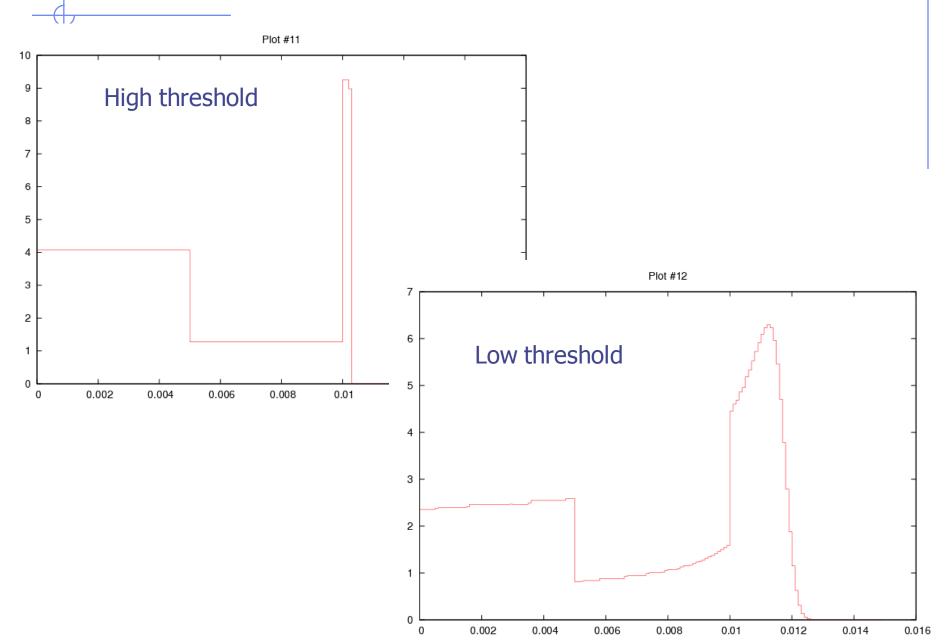